**Astro Photography Tool Crack Free**

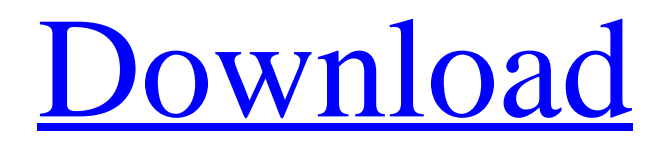

## **Astro Photography Tool PC/Windows (April-2022)**

Astro Photography Tool Crack Keygen is a multifunctional camera control and management software available as a download for all major operating systems. For a basic set-up, you can download a 3-user version for free. If you want to make use of the application, you will need to pay \$23.99 per license. After you have downloaded the program, you will be provided with a singlefolder installation which is ready to use. Once you launch the software for the first time, you will need to log in and create an account for which you will be asked for a password, a username, and your email. After logging in, you will be able to manage almost everything in APT. You can specify the type of camera and mount and configure the settings from the software, even specify the focal length, the aperture, and more. Once you are done with the basic setup, you can start using the application by loading all your images and choosing different settings. To be able to run the software, you will need to place an appropriate license file within the designated folder, which is native for the operating system you're using. APT is also compatible with Windows 10, 8.1, and 8. You can download Astro Photography Tool Crack Free Download for free here: Astro Photography Tool Serial Keyimport unittest import random from mars.tests.base import unittest\_data from mars import marshaler class MarshalerTest(unittest.TestCase): def test int(self): d1 = unittest data.SimpleX() d2 = random.randint(0, 2 \*\* 64 - 1) d3 = random.randint(0, 2 \*\* 31 - 1) d4 = random.randint(0, 2 \*\* 31 - 1) d5 = random.randint(0, 2 \*\* 31 - 1) d6 = random.randint(0, 2 \*\* 31 - 1) d7 = random.randint(0, 2 \*\* 31 - 1) d8 = random.randint(0, 2 \*\* 31 - 1) d9 =

### **Astro Photography Tool Activation Code Download [Updated-2022]**

1. Full iGoogle integration! 2. Many audio tracks. 3. Full compatibility with Canon & Nikon DSLR's. 4. Support for different CCD/CCD+/CMOS sizes. 5. Powerful feature set with over 80 functions and counting. 6. Detailed user's manual and video tutorials included. 7. Designed for capturing astrophotography. 8. Perfectly optimised for both tablets and smartphones. 9. Automatic segmentation with support for various segmentation algorithms. 10. Supports JPEG, RAW and TIFF format. 11. 3D visualisation for your astrophotos. 12. Set your camera mode automatically. 13. Intuitive and step-by-step user manual. 14. A perfect app for beginners and experts alike. -------------------------------------------------------------------------------------------- In this video, we are gonna look at: Thank you for watching and please subscribe to my channel for more. Hope you enjoy our channel. Thank you for watching! Like the video?Hit the Like button and share it with your friends so they can see it too! Share it! Facebook: Twitter: Instagram: Vine: Soundcloud: --------------------------------------------------------------------------------- There are many people out there who're against strong and powerful Female in this world. In this channel you will find easy and powerful way to get beautiful women by their own desire. I am providing the best personals for men and women. You can find more detailed information and tips here: You can share this video with your friends if you think they need it. Thank you for watching! Hope you enjoy our channel. Thank you for watching! Like the video?Hit the Like button and share it with your friends so they can see it too! Share it! Facebook: Twitter: Instagram: 09e8f5149f

### **Astro Photography Tool Torrent (Activation Code)**

Astrophotography may be an exclusive hobby to some; to others, it's their vocation. If you're in the second category, you'll surely want to utilize your days off with something more productive. You could do a lot of stuff, but you know the answer: astrophotography. In these niche, one-of-a-kind activities, a camera and a computer are your indispensable teammates. Put them both together and Astro Photography Tool (APT) could be your professional software for the job. In this review, we'll take a close look at the main features of APT, from the interface to the tooltips and their layout. We'll also explore the most useful and power-packed settings that you can check out once you get APT and its information panels running. Finally, we'll explore the possibility that APT could help you in creating a simple yet perfect panorama. Astrophotography Education Training Tutorial Astrophotography is an activity that requires the study of the solar system, the phenomenon of light and air, optics, and a lot more. When you start building it as a hobby and you put in a good amount of dedication, it's easy to see that it requires a great degree of awareness, a knowledge of multiple facts and research, an understanding of how to focus, and an expertise in using a computer. From the user's standpoint, it goes without saying that astrophotography is not as easy as it seems. That's why you're here. To help you out. If you're an aspiring astrophotographer, or if you're already a seasoned one, we've compiled a list of useful tips and tricks to get you started. First of all, you need to familiarize yourself with how the Moon and Sun work. You must know how to determine the Sun's ZENith, how to read the Moon phase, and how to make the most out of shadows and reflections. If you are an amateur, then you'll still be able to learn and evolve. If you are a pro, then it's a bit more complicated. Astrophotography Tutorial – Learn to Identify Lunar Phases at Night Then there's a possibility that you need to get rid of the possibility of unintended light pollution when taking pictures of the night sky. If you are willing to do some reading and research in advance, you can automate the process. Alternatively, you could ask your local observatory to do the work for you. Astrophot

#### **What's New In?**

Platform: Windows OS Version: Version 1.0.1.2 Size: 1.21 MB Astrology for Windows is a relatively new project which aims to recreate all the features and functionalities from astrologgists in a Windows environment. Do you remember those astrological charts which displayed all the important aspects of a person's life based on their date of birth? Well, the new Astrology for Windows certainly brings them back, together with their functionality and features. So, what can you do with Astrology for Windows? You can easily read the astrological forecast, add calculations, view astrological holidays, holidays and birthdays, and all the other features of an authentic astrologer. Some of the other astrological features include the moon cycle and the sun cycle. As for the moon cycle, the application provides three options: monthly, bi-monthly, and weekly. And when it comes to the sun cycle, there are two options, solar and lunar. Astrology for Windows Description: Platform: Windows OS Version: Version 2.0.0.3 Size: 8.58 MB GSL CLI is a new command-line interface for Google Sync, a cloud-based resource storage service that streams files and stream-based media in real time. You can use your CLI to manage and deploy your resources into Google Sync. Of course, if you are a desktop user, nothing could be more preferable than the CLI. GSL CLI is based on the excellent node CLI7. Thus, once configured correctly, users could run the CLI from the command-line interface, much like the way it is typically done with the Google Desktop. Features:- Track, download, and upload file-based resources like media, photos, and documents- Seamlessly connect to Google Sync- Launch and stop jobs, rebuild job state, and migrate jobs to new resource servers- Track, update, and download resources- Search for files, upload files, list files and directories, and download files- Customized job viewing and reporting- Schedule, schedule jobs on Google servers, and schedule jobs on your servers- Restructure Google Drive users, group, and permissions GSL CLI Features for Google Sync Description: Platform: Windows OS Version: Version 1.1.0.0 Size: 2.15 MB Google Docs is a web-based collaborative word processor developed by Google. As simple as it might seem, Google Docs has

# **System Requirements For Astro Photography Tool:**

DirectX 11 compatible system. 4GB or more memory. 32-bit OS. All models are also compatible with Windows 7. Windows Vista and Windows 7 compatible systems should use available memory for sound; no additional memory is required. Windows XP compatible systems will require additional memory. Minimum 3 GB of free hard drive space. Sound card and speakers required to experience sound. For best performance, system should be on power save mode with no disk activity. An internet connection is required to install

<https://wakelet.com/wake/DQa2EMS-Kiri4AKRQ5tU->

<https://sebastianarnezeder.com/2022/06/08/iknow-process-scanner-crack-activation-key-free-download-for-pc/> <https://www.neherbaria.org/portal/checklists/checklist.php?clid=14937> <https://serv.biokic.asu.edu/neotrop/plantae/checklists/checklist.php?clid=22267> <https://lichenportal.org/cnalh/checklists/checklist.php?clid=16485> [https://eat-now.no/wp-content/uploads/2022/06/Free\\_Mix\\_Audio\\_Crack\\_\\_\\_X64.pdf](https://eat-now.no/wp-content/uploads/2022/06/Free_Mix_Audio_Crack___X64.pdf) <https://parsiangroup.ca/2022/06/idns-translator-crack-with-license-code-free-download-x64-latest/> [https://millicanreserve.com/wp-content/uploads/2022/06/DiGi\\_WWW\\_Server.pdf](https://millicanreserve.com/wp-content/uploads/2022/06/DiGi_WWW_Server.pdf) <https://tejarahworld.com/pkf-product-key-finder-crack-free-updated-2022/> <http://mir-ok.ru/mysql-connector-c-0102-crack-license-key-download/> <https://videospornocolombia.com/virtual-painter-with-product-key-win-mac/> <https://www.herbanwmex.net/portal/checklists/checklist.php?clid=72415> [https://atiqxshop.nl/wp-content/uploads/2022/06/SoftFTP\\_Crack\\_Keygen\\_For\\_LifeTime\\_MacWin.pdf](https://atiqxshop.nl/wp-content/uploads/2022/06/SoftFTP_Crack_Keygen_For_LifeTime_MacWin.pdf) <https://alternantreprise.com/фильм/kaspersky-rescue-disk-10-0-31-4-crack-product-key-full-free-latest-2022/> [https://fasbest.com/wp-content/uploads/2022/06/Random\\_Dot\\_Matrix\\_Generator\\_Activation\\_Code\\_With\\_Keygen\\_Free.pdf](https://fasbest.com/wp-content/uploads/2022/06/Random_Dot_Matrix_Generator_Activation_Code_With_Keygen_Free.pdf) <https://abbasiyatoday.com/wp-content/uploads/2022/06/janaprom.pdf> <http://clubonlineusacasino.com/dawnark-psp-video-converter-crack-free-final-2022/> <https://guaraparadise.com/2022/06/07/diashapes-1-5-2109-43118-crack-product-key/> <https://www.bryophyteportal.org/portal/checklists/checklist.php?clid=13717> <http://www.vclouds.com.au/?p=690057>